Referee:

**Umpires:** 

FC Bayern München

**LOTTERMOSER Robert** SIMONOW Konstantin / ARIK Tamer medi bayreuth

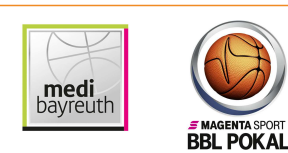

MOCZULSKI Darius Commissioner:

Attendance: 150 WEIBENFELS, Stadthalle Weißenfels, SO 18 OKT 2020, 20:30, Game-ID: 25803

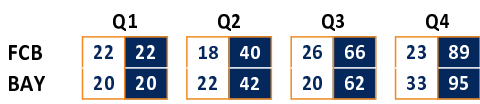

## FCB - FC Bayern München (Coach: TRINCHIERI Andrea)

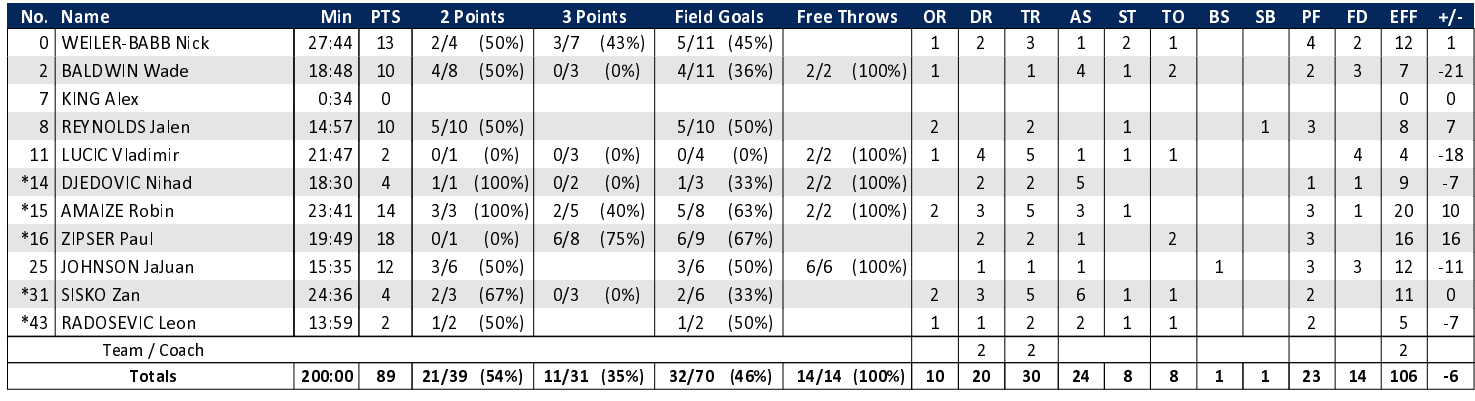

 $89:95$ 

## BAY - medi bayreuth (Coach: KORNER Raoul)

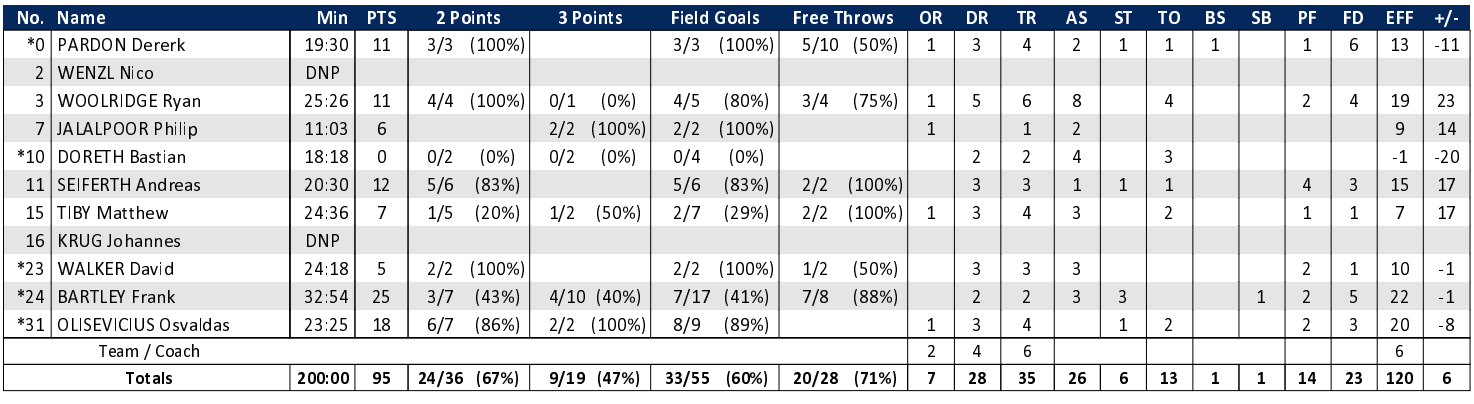

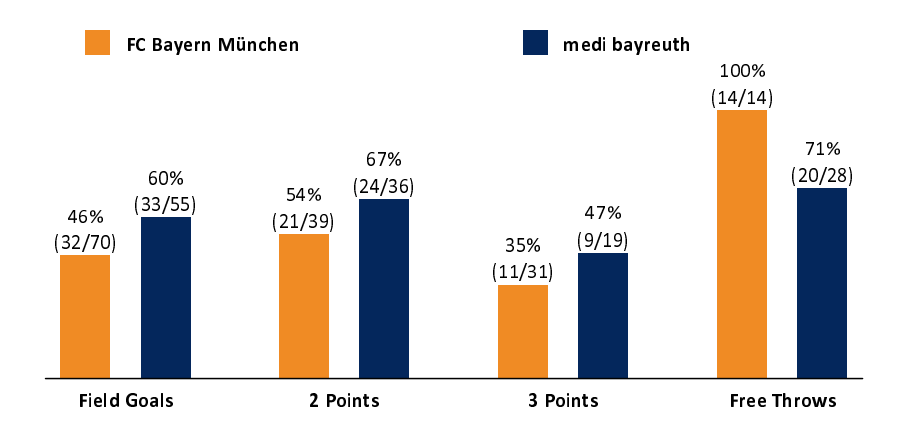

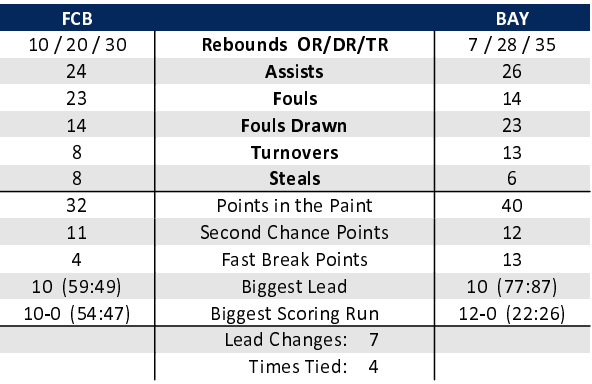

## EASYCREDIT-BBL.DE

Alle offiziellen Statistiken der easyCredit BBL, Daten, Rekorde uvm. gibt es auf easyCredit-BBl.de! News, Stats, Tabelle und Spielplan für unterwegs: Kostenfrei für iOS und Android in der offiziellen Liga-App!

## **MAGENTA SPORT**

Keinen Korb mehr verpassen - Alle Spiele der easy-Credit BBL und des MagentaSport BBL Pokals LIVE und in HD! Das größte Basketball-Angebot deutschlands zuhause und mobil! www.MagentaSport.de

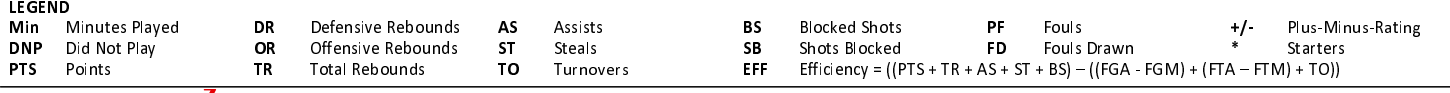